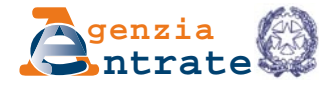

# **MODELLO PER L'ISTANZA DI COMPUTO IN DIMINUZIONE DELLE PERDITE DAI MAGGIORI IMPONIBILI DERIVANTI DALL'ATTIVITÀ DI ACCERTAMENTO**

**Art. 42, comma 4, del d.P.R. 29 settembre 1973, n. 600 e art. 7, comma 1-ter, del d.lgs. 19 giugno 1997, n. 218 introdotti dall'articolo 25 del decreto legislativo 24 settembre 2015, n. 158**

# ISTRUZIONI PER LA COMPILAZIONE

#### **PREMESSA**

L'articolo 25 del decreto legislativo 24 settembre 2015, n. 158, emanato in attuazione dell'articolo 8, comma 1, della legge 11 marzo 2014, n. 23, ha introdotto l'articolo 42, quarto comma, del decreto del Presidente della Repubblica 29 settembre 1973, n. 600 (di seguito "d.P.R. n. 600/1973") e l'articolo 7, comma 1-ter, del decreto legislativo 19 giugno 1997, n. 218 (di seguito "d.lgs. n. 218/1997"), ove sono disciplinate le modalità e i termini di computo in diminuzione delle perdite nell'ambito del procedimento di accertamento ordinario e per adesione.

Per i soggetti aderenti al consolidato nazionale, restano applicabili le previsioni dell'articolo 40-bis del d.P.R. n. 600/1973 e dell'articolo 9-bis del d.lgs. n. 218/1997.

La disposizione di cui all'articolo 42, quarto comma, del d.P.R. n. 600/1973 prevede che le perdite "di periodo" siano 'automaticamente' computate in diminuzione dall'ufficio accertatore, mentre le perdite "pregresse" possano essere scomputate dal maggior imponibile accertato solo a seguito della richiesta del contribuente. A tal fine il contribuente è tenuto a presentare apposita istanza di computo in diminuzione delle perdite pregresse dai maggiori imponibili (di seguito il "Modello").

Con tale istanza possono essere richieste in diminuzione dei maggiori imponibili accertati le perdite pregresse non utilizzate alla data di presentazione del Modello, fino a concorrenza del loro importo. Per perdite pregresse devono intendersi le perdite maturate anteriormente al periodo di imposta oggetto di rettifica e ancora utilizzabili alla data di chiusura dello stesso ai sensi degli articoli 8 e 84 del TUIR.

L'Ufficio competente al computo in diminuzione delle perdite richieste è l'ufficio competente all'emissione dell'avviso di accertamento. Il contribuente presenta il Modello entro il termine di proposizione del ricorso. In tale caso il termine per l'impugnazione dell'atto è sospeso per un periodo di sessanta giorni. L'ufficio procede al ricalcolo dell'eventuale maggiore imposta dovuta, degli interessi e delle sanzioni correlate, e comunica l'esito al contribuente, entro sessanta giorni dalla presentazione dell'istanza.

L'articolo 25 del decreto legislativo n. 158/2015 ha introdotto all'articolo 7 del d.lgs. n. 218/1997 il comma 1-ter, che prevede la facoltà del contribuente, anche nel procedimento di accertamento per adesione, di chiedere che siano computate in diminuzione dai maggiori imponibili le perdite non utilizzate, di cui al quarto comma dell'articolo 42 del d.P.R. n. 600/1973, fino a concorrenza del loro importo.

Infine, l'articolo 25 del decreto legislativo n. 158/2015 ha introdotto nell'articolo 36-bis del d.P.R. n. 600/1973, il comma 3-bis, ove si prevede tra l'altro che, a seguito del computo in diminuzione delle perdite utilizzabili, richieste con il presente Modello, l'amministrazione finanziaria provvede a ridurre, nell'ultima dichiarazione dei redditi presentata, l'importo delle perdite riportabili ai sensi degli articoli 8 e 84 del TUIR.

Pertanto, il presente Modello può essere presentato nelle seguenti ipotesi:

- notifica di avviso di accertamento di cui all'articolo 42 del d.P.R. n. 600/1973;
- istanza di accertamento con adesione di cui al comma 2 dell'articolo 6 del d.lgs. n. 218/1997, a seguito di notifica di avviso di accertamento;
- procedimento di accertamento con adesione avviato su istanza del contribuente ovvero su invito dell'ufficio competente, anteriormente alla notifica dell'avviso di accertamento (articoli 6, comma 1, e 5, comma 1, del d.lgs. n. 218/1997).

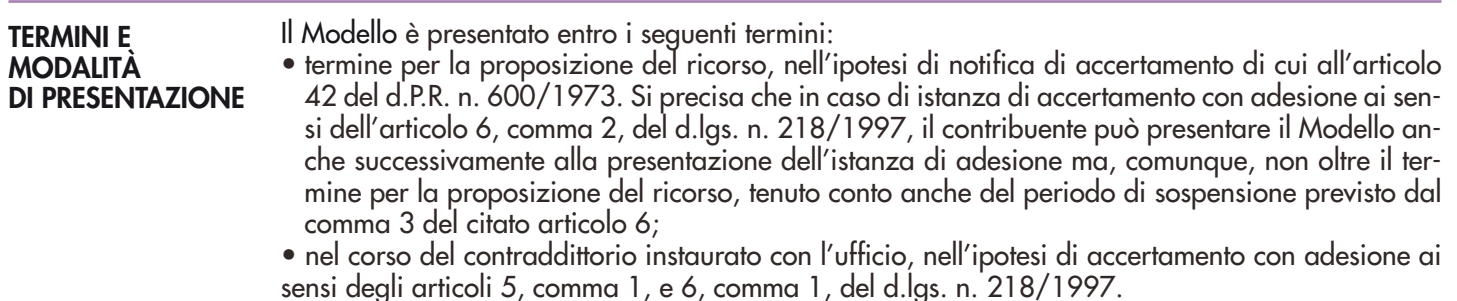

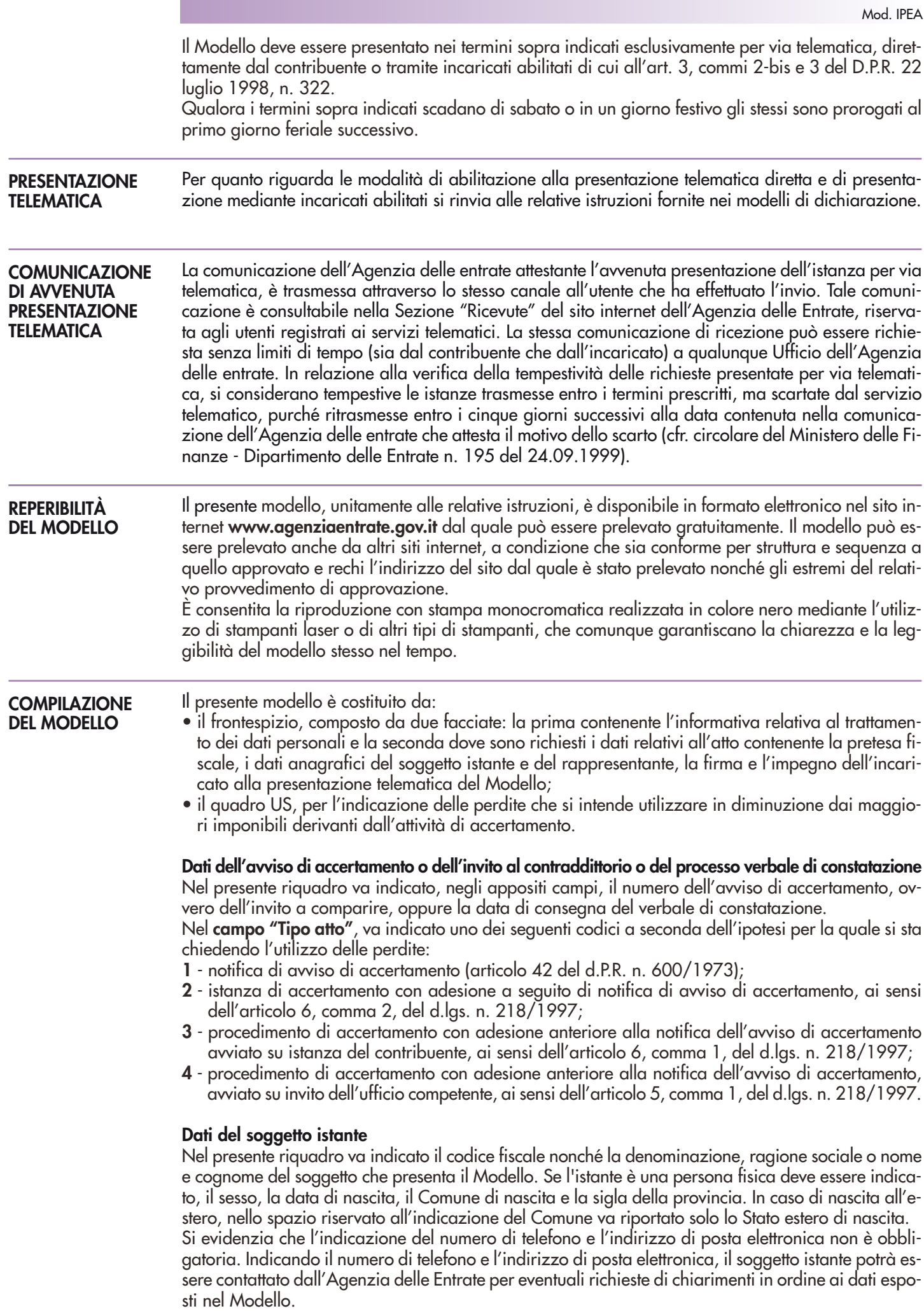

## **Dati relativi al rappresentante firmatario dell'istanza**

Il riquadro deve contenere i dati relativi all'eventuale rappresentante legale del soggetto che sottoscrive il presente modello.

Per quanto riguarda il codice carica, lo stesso deve essere desunto dalla relativa tabella presente nelle istruzioni per la compilazione dei modelli di dichiarazione annuale, disponibili alla data di presentazione dell'istanza e pubblicati sul sito internet **www.agenziaentrate.gov.it**.

Nello spazio riservato all'indicazione della residenza i campi devono essere compilati esclusivamente da coloro che risiedono all'estero.

In caso di più rappresentanti, nel frontespizio vanno comunque indicati i dati di un solo soggetto. Se l'istanza è presentata da una società per conto del contribuente, va compilato anche il campo "Codice fiscale dell'eventuale società rappresentante" e va indicato il codice carica corrispondente al rapporto tra la società che presenta l'istanza e il contribuente (per esempio, la società che presenta l'istanza in qualità di rappresentante legale del contribuente indica il codice carica 1).

### **Firma**

La firma va apposta nell'apposito riquadro, in forma leggibile, da parte del soggetto istante o del suo rappresentante legale o da uno degli altri soggetti indicati nella Tabella "Codice di carica". Nell'apposito campo va indicato il numero di moduli compilati con riferimento al quadro US.

### **Impegno alla presentazione telematica - Riservato all'incaricato**

Il riquadro deve essere compilato e sottoscritto solo dall'incaricato che trasmette il Modello. L'incaricato deve:

- indicare il proprio codice fiscale;
- riportare la data (giorno, mese e anno) di assunzione dell'impegno a trasmettere il Modello;
- apporre la firma.

Il quadro US si compone di quattro sezioni, riguardanti: • la prima, l'indicazione del periodo d'imposta e dell'importo delle maggiori perdite emerse a seguito dell'eventuale presentazione dell'istanza di rimborso da Irap; • la seconda, l'indicazione delle perdite pregresse che residuano alla fine del periodo d'imposta oggetto di rettifica; • la terza, l'indicazione delle perdite non più disponibili alla data di presentazione del Modello e quindi non utilizzabili in diminuzione dai maggiori imponibili; **QUADRO US Perdite da computare in diminuzione dai maggiori imponibili**

• la quarta, l'indicazione delle perdite disponibili di cui si chiede l'utilizzo in diminuzione dai maggiori imponibili.

## **Sezione I - Periodo d'imposta e istanza rimborso da Irap**

Nel **rigo US1**, nei **campi 1** e **2**, va indicata la data di inizio e fine del periodo d'imposta oggetto di rettifica ovvero suscettibile di accertamento ovvero interessato dalle violazioni constatate nel processo verbale.

Qualora i periodi d'imposta interessati dall'istanza siano più di uno occorre compilare più moduli, uno per ciascun periodo d'imposta, avendo cura di numerare progressivamente la casella "Mod. n." posta in alto a destra del presente quadro. Per ogni modulo vanno compilate tutte le sezioni, compresa la sezione IV.

Nel **campo 3 "Istanza rimborso da Irap"**, va indicata l'eventuale maggiore perdita complessiva derivante dall'avvenuta presentazione del modello (o dei modelli) per l'istanza di rimborso:

- ai sensi dell'articolo 6 del decreto legge 29 novembre 2008, n. 185, convertito, con modificazioni, dalla legge n. 2 del 28 gennaio 2009, approvato con provvedimento del Direttore dell'Agenzia delle Entrate del 4 giugno 2009;
- ai sensi dell'articolo 2 del decreto legge 6 dicembre 2011, n. 201, convertito, con modificazioni, dalla legge 22 dicembre 2011, n. 214, approvato con provvedimento del Direttore dell'Agenzia delle Entrate del 17 dicembre 2012.

Detta maggiore perdita va riportata nel presente campo a prescindere dall'eventuale utilizzo, anche ai fini della richiesta di rimborso della maggiore imposta sui redditi versata, avvenuto nei periodi d'imposta successivi a quello di realizzo.

### **Sezione II - Situazione perdite pregresse**

La presente sezione accoglie l'indicazione delle perdite pregresse, che residuano alla fine del periodo d'imposta di cui ai campi 1 e 2 del rigo US1.

Pertanto, nel **rigo US2** vanno indicate le perdite residue riportabili, distinte per natura.

In particolare, vanno indicate:

- nel **campo 1**, le perdite utilizzabili in misura limitata, ai sensi dell'art. 84, comma 1, del TUIR;
- nel **campo 2**, le perdite utilizzabili in misura piena, ai sensi dell'art. 8, comma 3, ultimo periodo e dell'art. 84, comma 2, del TUIR;
- nei **campi da 3 a 7**, le perdite soggette a scadenza, distinte per periodo di realizzo, quali ad esempio le perdite di cui all'art. 84 del TUIR maturate nei periodi d'imposta anteriori al quinto periodo d'imposta antecedente a quello in corso al 6 luglio 2011 (per i soggetti con periodo d'imposta coincidente con l'anno solare, trattasi delle perdite maturate negli anni d'imposta 2004 e 2005), le perdite di cui all'art. 8, comma 3, primo e secondo periodo, del TUIR, le perdite di cui all' art. 101, comma 6, del TUIR.

Si fa presente che nella compilazione del presente rigo occorre tenere conto anche di eventuali dichiarazioni integrative presentate dal contribuente, nonché delle risultanze dell'attività di controllo della dichiarazione effettuata dall'Amministrazione finanziaria ai sensi dell'art. 36-bis del d.P.R. n. 600/1973. Inoltre, le maggiori perdite conseguite a seguito della presentazione dell'istanza di rimborso da Irap, evidenziate nel campo 3 del rigo US1, vanno distribuite nel presente rigo a seconda della loro natura.

#### **Sezione III - Perdite non disponibili**

Nella presente sezione vanno indicate le perdite pregresse, di cui al rigo US2, non più disponibili alla data di presentazione del Modello, in quanto utilizzate a vario titolo nei periodi d'imposta successivi a quello di cui al rigo US1.

In particolare, vanno indicate, distintamente per natura:

- nel **rigo US3**, le perdite scomputate nelle dichiarazioni dei redditi relative ai periodi d'imposta successivi a quello di cui al rigo US1;
- nel **rigo US4**, le perdite rettificate in diminuzione o scomputate dagli uffici a seguito di precedenti atti impositivi.

**Sezione IV - Perdite disponibili di cui si chiede l'utilizzo in diminuzione dai maggiori imponibili**

Nel **rigo US5** vanno indicate le perdite disponibili, pari alla differenza tra le perdite di cui al rigo US2 e quelle evidenziate nei righi da US3 a US4, distintamente per natura.

Nel **rigo US6**, **campi** da **1** a **7**, devono essere riportate, distintamente per natura, le perdite evidenziate nel rigo precedente di cui si chiede l'utilizzo in diminuzione dai maggiori imponibili. Non ci sono criteri di priorità nella scelta tra le perdite di diversa natura, di cui si chiede l'utilizzo.

Nel **campo 8** del **rigo US6** va indicata la somma delle perdite di cui si chiede l'utilizzo, evidenziate nei campi da 1 a 7.